Lecture 19

# Disk Storage Organization

Text: Chapter 16

# **HARDWARE VIEW**

# **Physical Device:**

Track A circle on the surface of the disk Cylinder Tracks with the same radius on all surfaces Sector A portion of a track

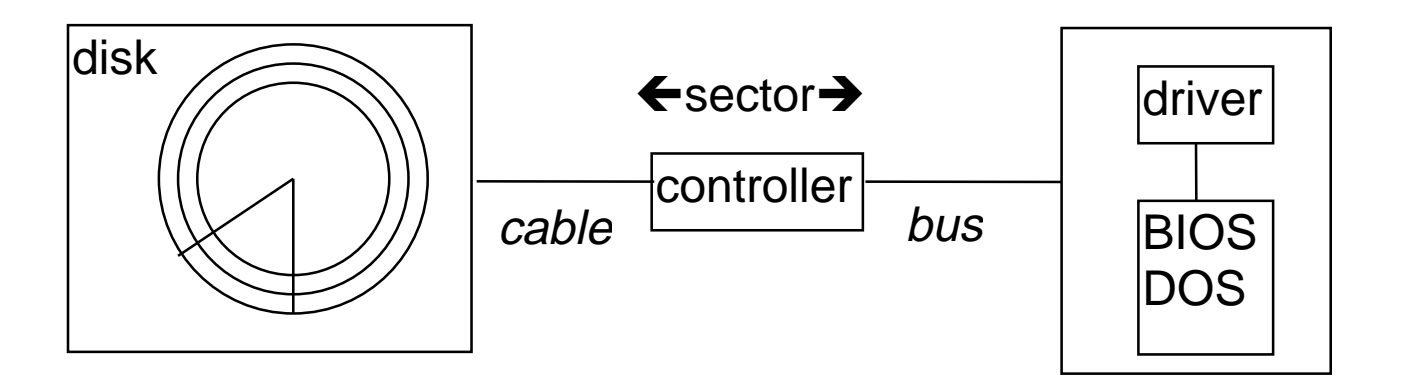

Disk address:

- Cylinder/track/sector
- relative sector number

Read and Write operations are done on sectors only.

The size of a sector is usually a power of 2 256, 512, 1024, 2048

# **Disk Capacity**

3.5" 1.44 MB

- 80 tracks per side
- 18 sectors per track
- 512 bytes per sector
- 1 sector per cluster

#### **OPERATING SYSTEM VIEW**

To increase efficiency, the operating system may want to use storage units larger than sectors to store a file. The operating system can group several sectors into a cluster:

Cluster A collection of sectors. For example, four sectors per cluster This is what the operating systems reads and writes to the disk.

Sector Sector Sector Sector

The operating system needs to account for all of the clusters, and to allow the user to name the file.

Directory A place where the operating system keeps track of the names, extensions, sizes, protections and locations of files.

File Allocation Table

A file may be stored in one or more clusters.

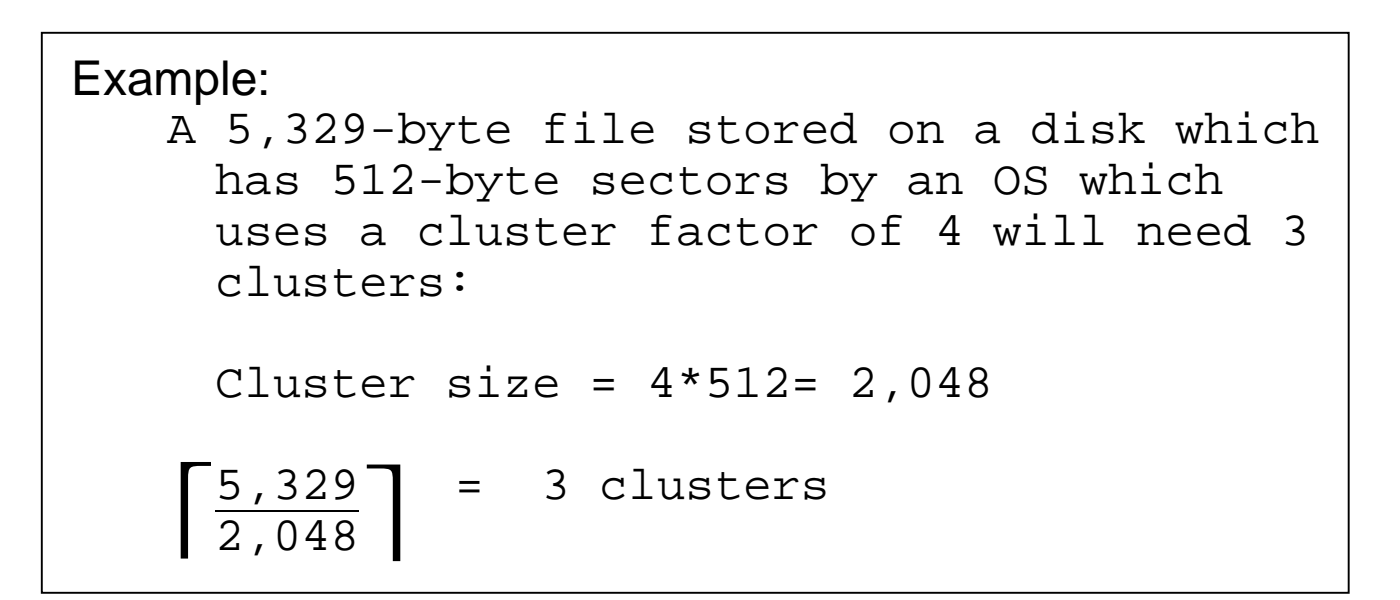

These clusters are not contiguous, so we could end up with the following chain of clusters:

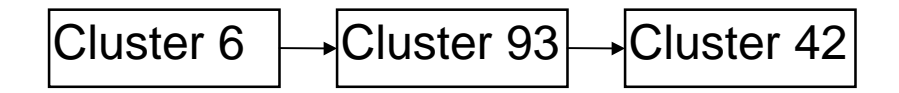

The File Allocation Table will record which is the first, second, third (and so forth) cluster for the file.

Reading from a file…

 USERS usually want to read "lines" of a file. A line is terminated with a line feed or carriage return:

Mary had a little lamb $\psi$ Whose fleece was white as snow.  $\psi$ And everywhere that Mary went,  $\mathcal{\mathcal{P}}$ The lamb was sure to go.  $\phi$ 

When this file is put into a sector, the sector is filled with characters (including the line feed):

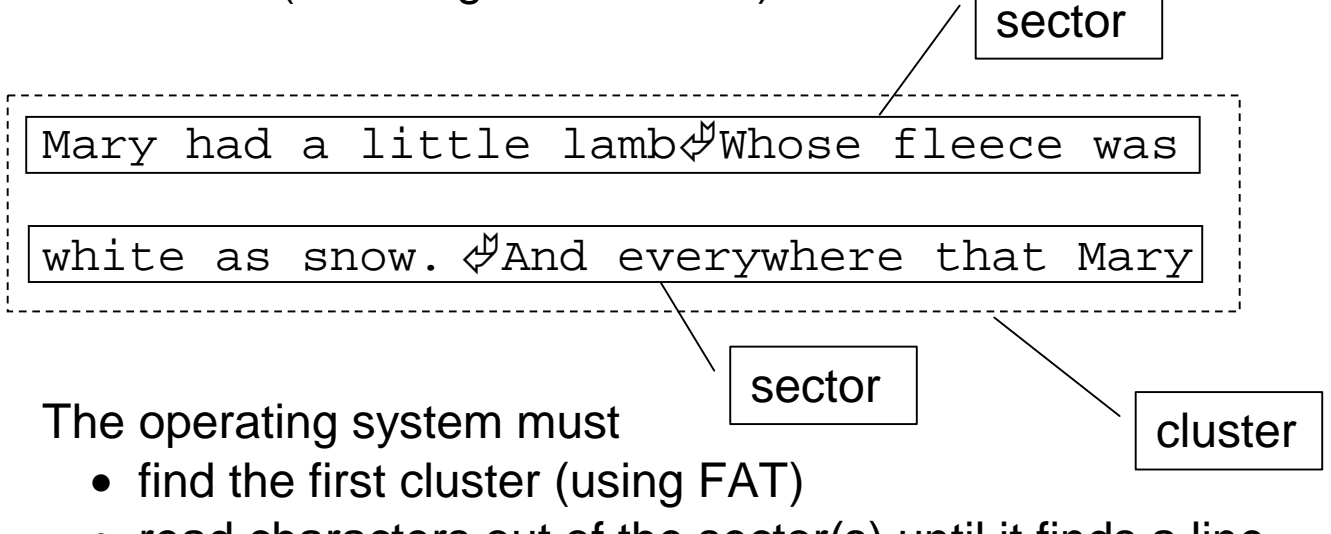

• read characters out of the sector(s) until it finds a line feed.

### **DISK ORGANIZATION**

System Area Side 0, Track 0, Sector 1

- Boot record
- File Allocation Table (FAT)
- Directory

Data Area

- System files IO.SYS MSDOS.SYS
- User files

#### Example:

3.5" 1.44MB: Boot sector: 0 FAT: sectors 1-18 Directory: sectors 19-32

#### **Boot record**

- At 00h, a jump to the bootstrap routine.
- DOS version
- bytes per sector
- sectors per cluster
- sectors per track
- number of surfaces
- volume label etc.

#### **File Allocation Table**

- one entry for every cluster on the disk
- media descriptor (floppy disk/ hard disk)
- 12 or 16-bit FAT entries
- pointers to the clusters making up a file

#### **Directory**

- file name (8 bytes), or directory, deleted,…
- file extension (3 bytes)
- file attribute (1 byte) normal /read only/ hidden/ DOS
- time of day created or last updated (2 bytes)
- date when created or last updated (2 bytes)
- starting cluster number
- size of the file

# EXAMPLE:

A 2,634-byte file called "example.dat" is stored on a 3.5" 1.44MB disk, using 512 bytes per sector and 1 sector per cluster.

The file requires  $\lceil 2634/512 \rceil = 6$  sectors. Suppose the file occupies clusters 8, 5, 26, 24, 19 and 4.

Directory entry:

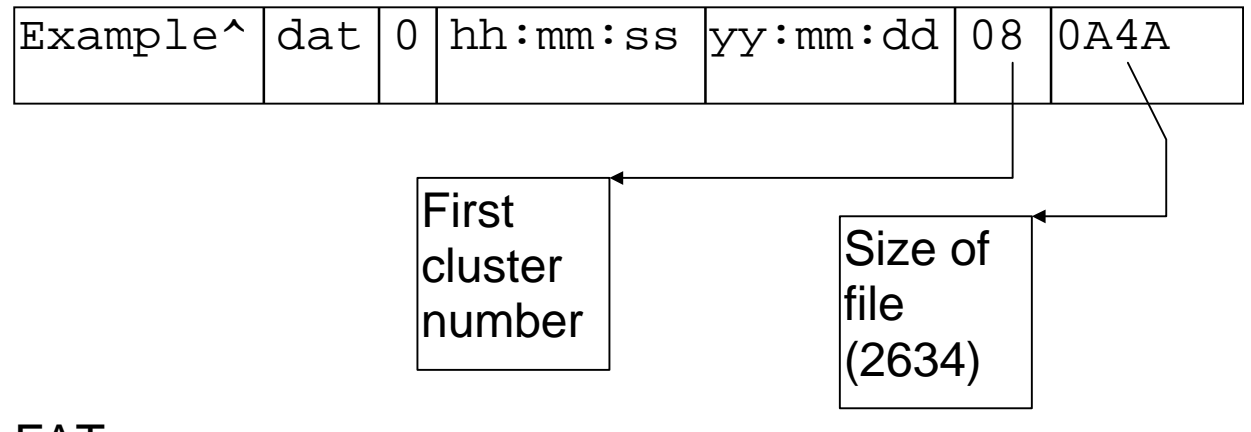

FAT:

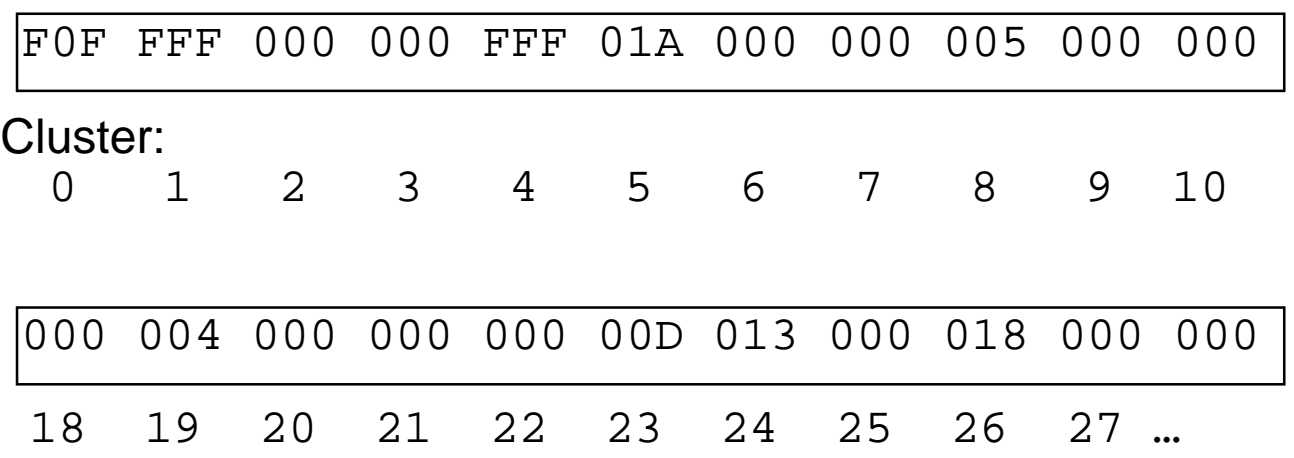

#### Exercises - Lecture 19

1. What is the raw (unformatted) capacity of each of the following disk drives?

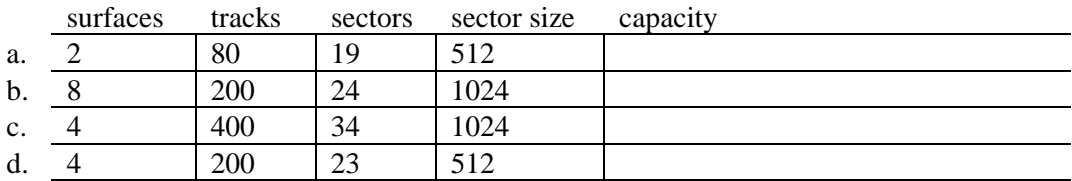

2. How much disk space will be consumed by each of the following files, presuming a sector size of 512 bytes:

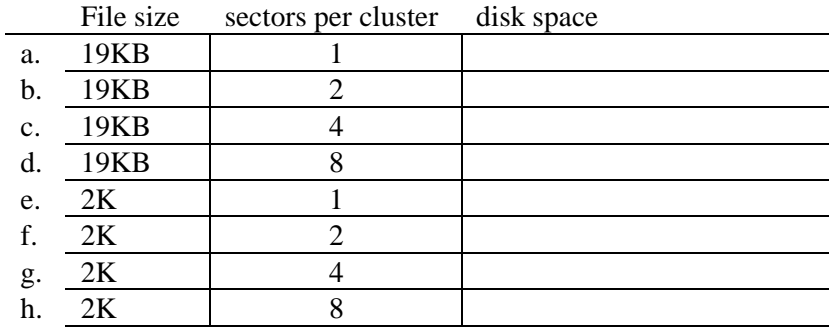

3. Suppose a new file called "TEST.DAT" which contains 8,152 bytes is being put on a disk which has a sector size of 512 bytes. DOS may select available clusters in the order 3, 7, 8, 2, 5, 4,9 (but may not need all of them), and uses a clustering factor of 4.

Fill in the proper numbers in the FAT and directory entry:

#### **DIRECTORY**

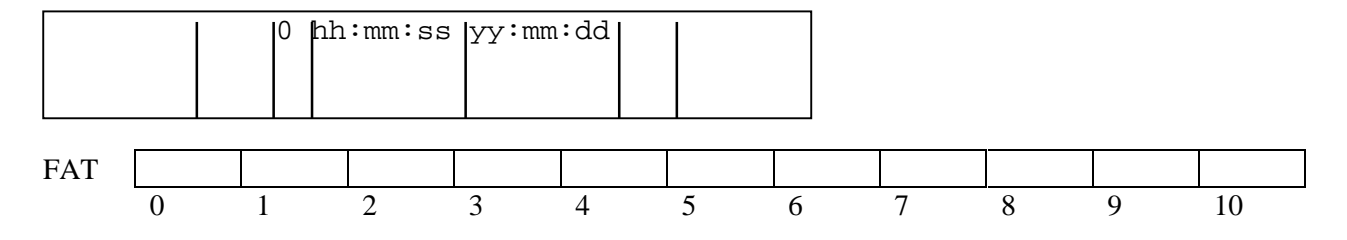